# Package 'fdadensity'

October 13, 2022

<span id="page-0-0"></span>URL <https://github.com/functionaldata/tDENS>

BugReports <https://github.com/functionaldata/tDENS/issues>

Type Package

Title Functional Data Analysis for Density Functions by Transformation to a Hilbert Space

Version 0.1.2

Date 2019-12-03

Author A. Petersen, P. Z. Hadjipantelis and H.G. Mueller

Maintainer Alexander Petersen <petersen@pstat.ucsb.edu>

Description An implementation of the methodology described in Petersen and Mueller (2016) [<doi:10.1214/15-AOS1363>](https://doi.org/10.1214/15-AOS1363) for the functional data analysis of samples of density functions. Densities are first transformed to their corresponding log quantile densities, followed by ordinary Functional Principal Components Analysis (FPCA). Transformation modes of variation yield improved interpretation of the variability in the data as compared to FPCA on the densities themselves. The standard fraction of variance explained (FVE) criterion commonly used for functional data is adapted to the transformation setting, also allowing for an alternative quantification of variability for density data through the Wasserstein metric of optimal transport.

**Depends**  $R (= 3.3.0)$ 

License BSD\_3\_clause + file LICENSE

LazyData false

**Imports** Rcpp ( $>= 0.11.5$ ), fdapace ( $>= 0.3.0$ )

LinkingTo Rcpp

NeedsCompilation yes

Suggests testthat

RoxygenNote 7.0.2

Encoding UTF-8

Repository CRAN

Date/Publication 2019-12-05 06:20:02 UTC

# <span id="page-1-0"></span>R topics documented:

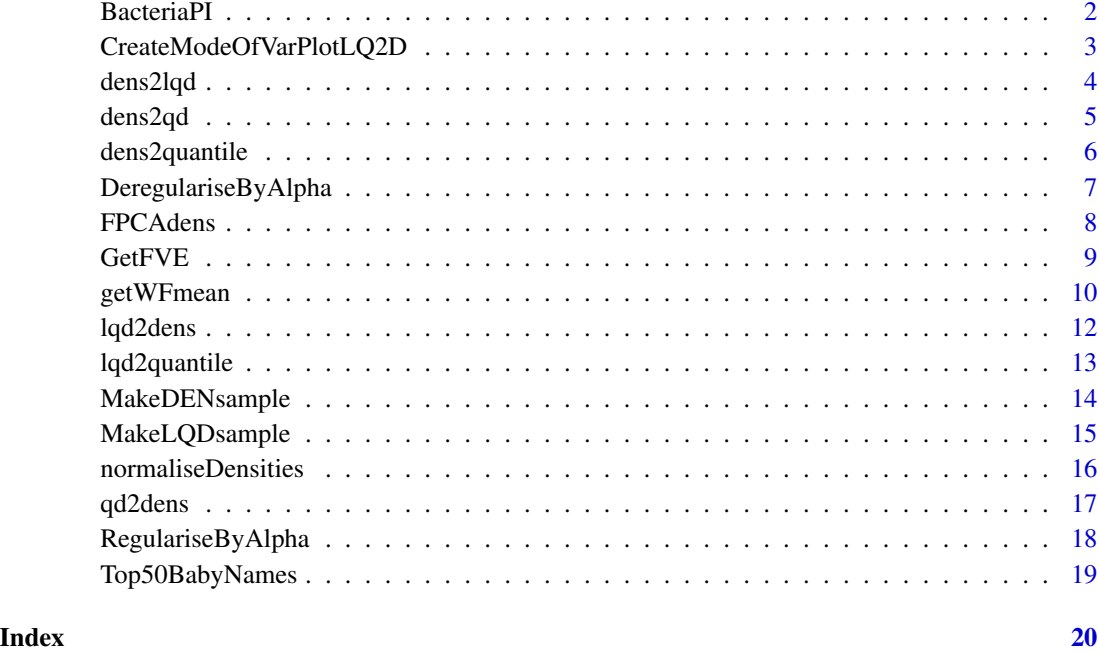

BacteriaPI *pH distribution of 813 bacterial organisms*

# Description

The approximate kernel density estimates of the 813 bacterial organisms' isoelectric point (pI) protein distributions.

# Format

A matrix with 813 rows and 768 columns:

rowname General organism identifier

colspace pH in [0,14]

# References

The authors would like to thank Dr. Chris Knight for providing the original data

<span id="page-2-0"></span>CreateModeOfVarPlotLQ2D

*Transformation Mode of Variation Plot*

# Description

Create the k-th transformation mode of variation plot.

#### Usage

```
CreateModeOfVarPlotLQ2D(
  fpcaObj,
  domain = "D",k = 1,dSup = NULL,Qvec = -2:2,
  alpha = 0,
  useAlpha = FALSE,
  ...
)
```
#### Arguments

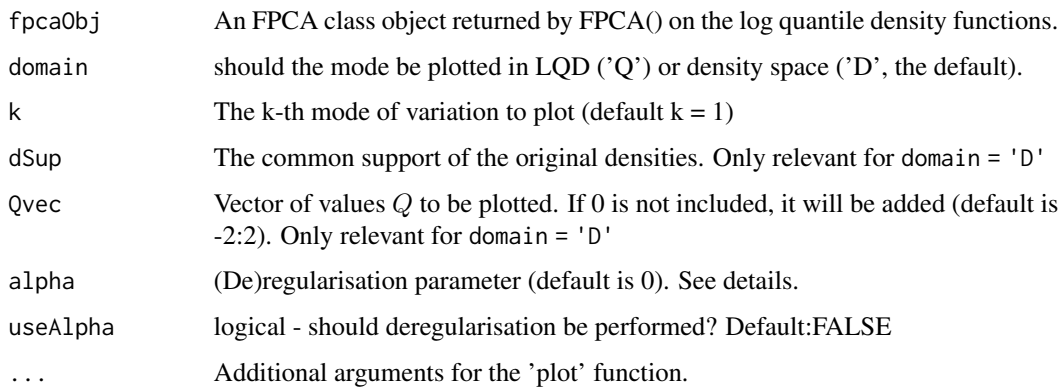

#### Details

If domain = 'D' (the default), the a transformation mode of variation is plotted. The red-line is  $\psi^{-1}(\nu)$ , where  $\nu$  is the mean in LQD space and  $\psi$  is the LQD transformation. Other lines correspond to perturbations by adding multiples of the LQD eigenfunctions  $\rho_k$  (with eigenvalues  $\tau_k$ ) :  $\psi^{-1}(\nu+Q\sqrt{\tau_k}\rho_k)$  for the values  $Q$  in Qvec. If alpha is positive, will attempt to deregularise (see DeregulariseByAlpha). This will throw an error if alpha is too large.

If domain = 'Q', ordinary modes of variation are plotted in LQD space (see documentation for CreateModeOfVarPlot in fdapace).

#### <span id="page-3-0"></span>References

Functional Data Analysis for Density Functions by Transformation to a Hilbert space, Alexander Petersen and Hans-Georg Mueller, 2016

#### See Also

[DeregulariseByAlpha](#page-6-1)

#### Examples

```
## Densities for Top 50 Male Baby Names
data(Top50BabyNames)
x = Top50BabyNames$x
# Perform Transformation FPCA for male baby name densities
X = FPCAdens(dmatrix = t(Top50BabyNames$dens$male), dSup = Top50BabyNames$x, useAlpha = TRUE,
                  optns = list(dataType = 'Dense', error = FALSE, methodSelectK = 2))
# Plot Modes
Qvec = quantile(X$xiEst[,1], probs = c(0.1, 0.25, 0.75, 0.9))/sqrt(X$lambda[1])
CreateModeOfVarPlotLQ2D(X, k = 1, dSup = x, Qvec = Qvec, main = 'First Mode, Density Space')
CreateModeOfVarPlotLQ2D(X, domain = 'Q', k = 1, dSup = x, Qvec = Qvec,
                            main = 'First Mode, LQD space')
Qvec = quantile(X$xiEst[,2], probs = c(0.1, 0.25, 0.75, 0.9))/sqrt(X$lambda[2])
CreateModeOfVarPlotLQ2D(X, k = 2, dSup = x, Qvec = Qvec, main = 'Second Mode, Density Space')
CreateModeOfVarPlotLQ2D(X, domain = 'Q', k = 2, dSup = x, Qvec = Qvec,
                            main = 'Second Mode, LQD space')
```
<span id="page-3-1"></span>dens2lqd *Function for converting densities to log quantile density functions*

#### Description

Function for converting densities to log quantile density functions

#### Usage

```
dens2lqd(dens, dSup, N = length(dSup), lqdSup = NULL)
```
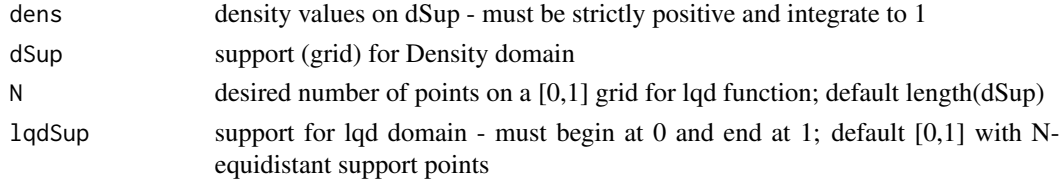

#### <span id="page-4-0"></span>dens2qd 5

# Value

lqd log quantile density on lqdSup

# References

Functional Data Analysis for Density Functions by Transformation to a Hilbert space, Alexander Petersen and Hans-Georg Mueller, 2016

# See Also

[normaliseDensities](#page-15-1)

#### Examples

```
x \leftarrow \text{seq}(0, 2, \text{length.out } = 512)y <- rep(0.5,length.out =512)
y.lqd <- dens2lqd( dens=y, dSup = x) # should equate # log(2)
```
dens2qd *Function for converting Densities to Quantile Densities*

#### Description

Function for converting Densities to Quantile Densities

# Usage

```
dens2qd(
 dens,
  dSup = seq(0, 1, length.out = length(dens)),qdSup = seq(0, 1, length.out = length(dens)),
 useSplines = TRUE
)
```
#### Arguments

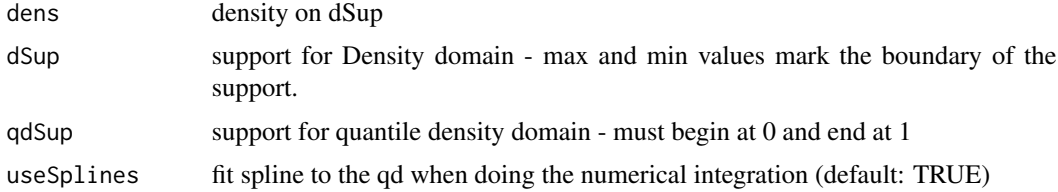

# Value

qd quantile density values on qdSup

# <span id="page-5-0"></span>References

Functional Data Analysis for Density Functions by Transformation to a Hilbert space, Alexander Petersen and Hans-Georg Mueller, 2016

# See Also

[normaliseDensities](#page-15-1)

# Examples

```
x \leftarrow \text{seq}(0, 2, \text{length.out }=512)y \leftarrow \text{rep}(0.5, \text{length.out }=512)y.qd \le dens2qd(dens=y, dSup = x) # should equate # 2
```
dens2quantile *Function for converting Densities to Quantile Functions*

# Description

Function for converting Densities to Quantile Functions

# Usage

```
dens2quantile(
  dens,
  dSup = seq(0, 1, length.out = length(dens)),qSup = seq(0, 1, length.out = length(dens)),useSplines = TRUE
)
```
#### Arguments

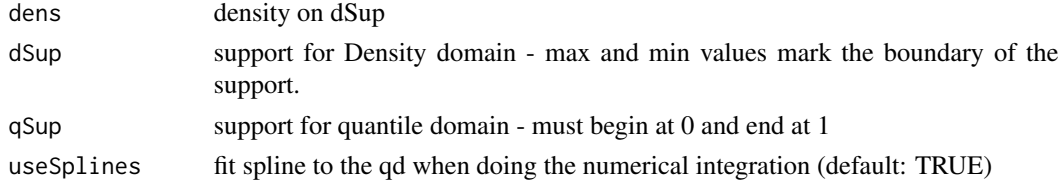

# Value

Q quantile function on qSup

#### References

Functional Data Analysis for Density Functions by Transformation to a Hilbert space, Alexander Petersen and Hans-Georg Mueller, 2016

# <span id="page-6-0"></span>DeregulariseByAlpha 7

# See Also

[normaliseDensities](#page-15-1)

# Examples

```
x \leftarrow \text{seq}(0, 2, \text{length.out }=512)y <- rep(0.5,length.out =512)
y.quantile <- dens2quantile(dens=y, dSup = x) # should equate # 2*seq(0, 1, length.out = 512)
```
<span id="page-6-1"></span>DeregulariseByAlpha *Function to deregularise densities to have (smaller) minimum value*

# Description

If possible, deregularises the input density y to have minimum density value is alpha. See details.

#### Usage

```
DeregulariseByAlpha(x, y, alpha = 0)
```
# Arguments

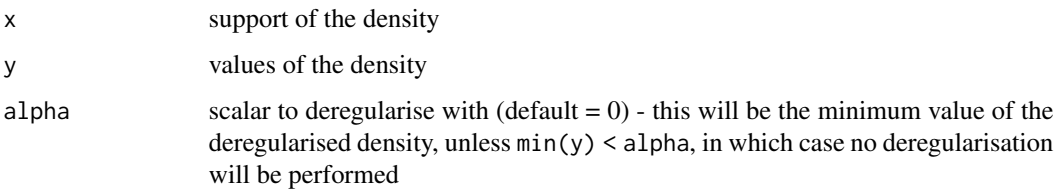

# Details

If  $min(y) \leq a$ lpha, or y is the uniform distribution, no deregularisation is performed and y is returned. If  $min(y) * diff(range(x)) > 1$ , the deregularisation is not possible and an error is thrown. Otherwise, the deregularised density in an inverse manner to RegulariseByAlpha.

#### Value

dens density values on x

#### See Also

[RegulariseByAlpha](#page-17-1)

# <span id="page-7-0"></span>Examples

 $x = \text{seq}(0, 1, \text{length}.\text{out=122})$  $y = seq(0.1, 1.9, length.out=122)$ z = DeregulariseByAlpha(x=x, y=y, alpha = 0)

FPCAdens *FPCA for densities by log quantile density transformation*

# Description

Perform FPCA on LQD-transformed densities

# Usage

```
FPCAdens(
  dmatrix,
  dSup,
  lqdSup = seq(0, 1, length.out = length(dSup)),useAlpha = FALSE,
  alpha = 0.01,
  optns = list(dataType = "Dense", error = FALSE)
)
```
#### Arguments

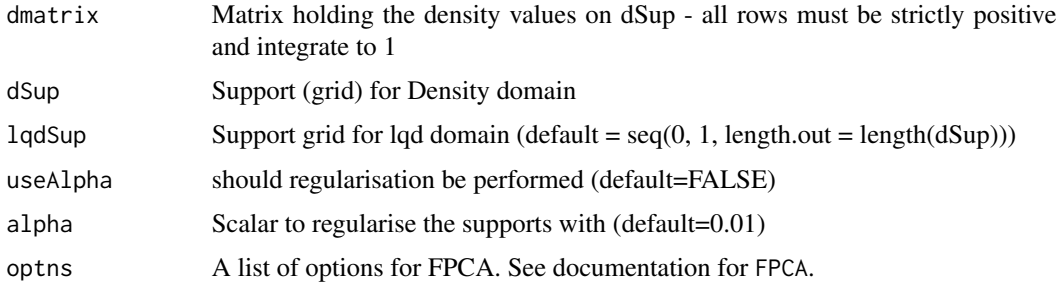

#### Details

Densities are transformed to log-quantile densities, followed by standard FPCA. If useAlpha = TRUE, densities are regularized before transformation

# References

Functional Data Analysis for Density Functions by Transformation to a Hilbert space, Alexander Petersen and Hans-Georg Mueller, 2016

#### <span id="page-8-0"></span>GetFVE 9

#### See Also

[RegulariseByAlpha](#page-17-1)[,lqd2dens,](#page-11-1)[MakeLQDsample,](#page-14-1)[FPCA](#page-0-0)

#### Examples

## Densities for Top 50 Female Baby Names data(Top50BabyNames)

```
# Perform Transformation FPCA for male baby name densities
X = FPCAdens(dmatrix = t(Top50BabyNames$dens$female), dSup = Top50BabyNames$x, useAlpha = TRUE,
                  optns = list(dataType = 'Dense', error = FALSE, methodSelectK = 2))
x = Top50BabyNames$x
# Plot Modes
```

```
Qvec = quantile(X$xiEst[,1], probs = c(0.1, 0.25, 0.75, 0.9))/sqrt(X$lambda[1])
CreateModeOfVarPlotLQ2D(X, k = 1, dSup = x, Qvec = Qvec, main = 'First Mode, Density space')
CreateModeOfVarPlotLQ2D(X, domain = 'Q', k = 1, dSup = x, Qvec = Qvec,
                            main = 'First Mode, LQD space')
```

```
Qvec = quantile(X$xiEst[,2], probs = c(0.1, 0.25, 0.75, 0.9)/sqrt(X$lambda[2])
CreateModeOfVarPlotLQ2D(X, k = 2, dSup = x, Qvec = Qvec, main = 'Second Mode, Density Space')
CreateModeOfVarPlotLQ2D(X, domain = 'Q', k = 2, dSup = x, Qvec = Qvec,
                            main = 'Second Mode, LQD space')
```
GetFVE *Compute Metric-based Fraction of Variance Explained*

#### Description

When FPCA is performed on the log quantile density functions, the fraction of variance explained by the first K components is computed based on the density reconstruction and chosen metric.

#### Usage

```
GetFVE(fpcaObj, dmatrix, dSup, metric = "L2", useAlpha = FALSE, alpha = 0.01)
```
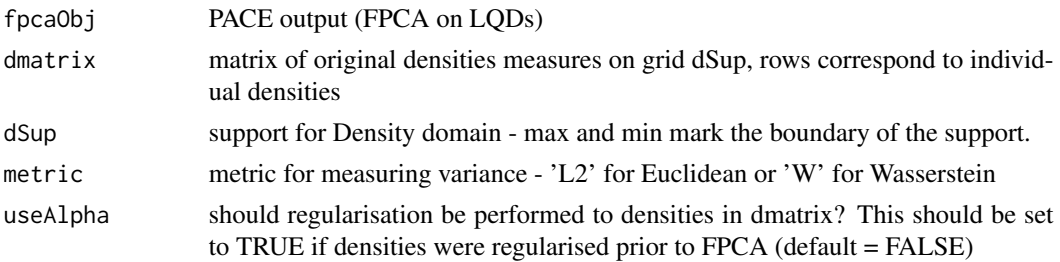

<span id="page-9-0"></span>alpha scalar to regularise before computing FVE. If useAlpha = TRUE, this should match the value used to regularise prior to FPCA (default  $= 0.01$ )

#### Details

The fraction of variance explained (FVE) by the first K principal components corresponding to the LQD functions is computed by taking the K-dimensional LQD representations, transforming back to densities, and comparing the reconstruction to the original densities using the chosen metric. If densities were regularised prior to transformation and FPCA, the same regularisation parameters should be used here.

#### Value

FVEvector

#### References

Functional Data Analysis for Density Functions by Transformation to a Hilbert space, Alexander Petersen and Hans-Georg Mueller, 2016

#### See Also

[RegulariseByAlpha](#page-17-1)[,lqd2quantile](#page-12-1)

#### Examples

data(Top50BabyNames)

```
# Perform Transformation FPCA for male baby name densities
dSup = Top50BabyNames$x
X = FPCAdens(dmatrix = t(Top50BabyNames$dens$male), dSup = dSup, useAlpha = TRUE,
                   optns = list(dataType = 'Dense', error = FALSE, methodSelectK = 8))
# Compute FVE - must compare to regularized densities
fveL2 = GetFVE(fpcaObj = X, dmatrix = t(Top50BabyNames$dens$male), dSup = dSup, useAlpha = TRUE)
fveW = GetFVE(fpcaObj = X, dmatrix = t(Top50BabyNames$dens$male), dSup = dSup,
```

```
metric = 'W', useAlpha = TRUE)
```
getWFmean *Wasserstein Frechet Mean Computation*

#### **Description**

Function for computing the Wasserstein Frechet mean through quantile density averaging

# getWFmean 11

# Usage

```
getWFmean(
  dmatrix,
  dSup,
  N = length(dSup),
  qdSup = seq(0, 1, length.out = N),
  useAlpha = FALSE,
  alpha = 0.01\mathcal{L}
```
#### Arguments

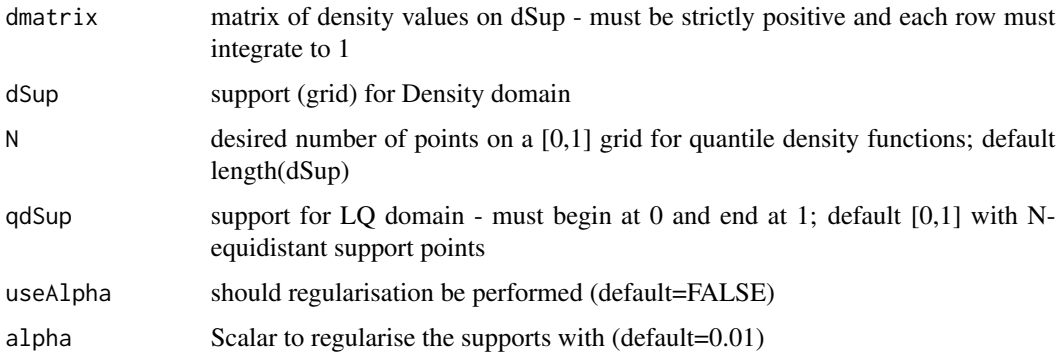

# Value

wfmean the Wasserstein-Frechet mean density

# References

Functional Data Analysis for Density Functions by Transformation to a Hilbert space, Alexander Petersen and Hans-Georg Mueller, 2016

# Examples

```
x \leq -\text{seq}(0, 1, \text{length.out} = 101)# linear densities on (0, 1)
y \leftarrow t(sapply(seq(0.5, 1.5, length.out = 10), function(b) b + 2*(1 - b)*x))wfmean = getWFmean(y, x)# Plot WF mean with Euclidean Mean
matplot(x, t(y), ylab = 'Density', type = 'l', lty = 1, col = 'black')
lines(x, when, lwd = 2, col = 'red')lines(x, colMeans(y), lw = 2, col = 'blue')legend('topright', col = c('black', 'red', 'blue'), \nld = c(1, 2, 2),legend = c('Densities', 'WF Mean', 'Euclidean Mean'))
```
<span id="page-11-1"></span><span id="page-11-0"></span>

### Description

Function for converting log quantile densities to densities

# Usage

```
lqd2dens(
  lqd,
  lqdsup = seq(0, 1, length.out = length(lqd)),dSup,
  useSplines = TRUE
)
```
# Arguments

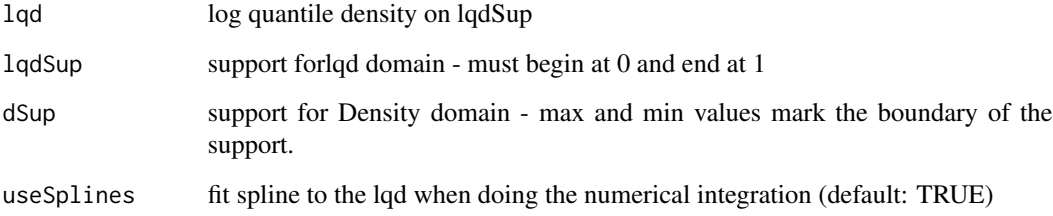

# Value

dens density values on dSup

# References

Functional Data Analysis for Density Functions by Transformation to a Hilbert space, Alexander Petersen and Hans-Georg Mueller, 2016

# Examples

```
x \leftarrow \text{seq}(0, 2, \text{length.out } = 512)y.lqd \leftarrow rep(log(2), times = 512)y <- lqd2dens(dSup=x, lqd = y.lqd) # should equate # 1/2
```
<span id="page-12-1"></span><span id="page-12-0"></span>

# Description

Function for converting log quantile densities to quantile functions

#### Usage

```
lqd2quantile(
  lqd,
  lqdsup = seq(0, 1, length.out = length(lqd)),1b = 0,
  useSplines = TRUE
)
```
#### Arguments

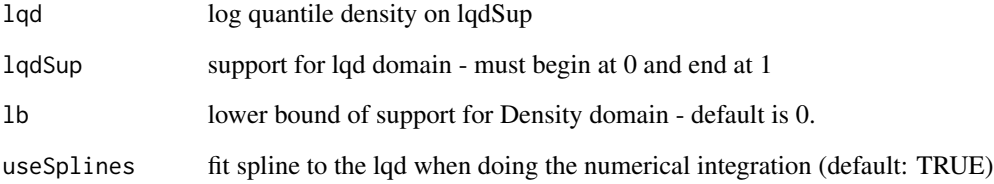

# Value

quantile values on lqdSup

# References

Functional Data Analysis for Density Functions by Transformation to a Hilbert space, Alexander Petersen and Hans-Georg Mueller, 2016

#### Examples

```
x \leftarrow \text{seq}(1, 3, \text{length.out } = 512)y.lqd <- rep(log(2), times = 512)
y \leftarrow lqd2quantile(lqd = y.lqd, lb = 1) # should equate # seq(1, 3, length.out = 512)
```
<span id="page-13-0"></span>

# Description

See 'lqd2dens' and 'DeregulariseByAlpha' for more details. This function transforms the log quantile densities in 'qmatrix' to density functions, optionally followed by deregularisation.

# Usage

```
MakeDENsample(
  qmatrix,
  lqdSup = seq(0, 1, length.out = ncol(qmatrix)),dSup = seq(0, 1, length.out = ncol(qmatrix)),useAlpha = FALSE,
  alpha = \theta\mathcal{E}
```
# Arguments

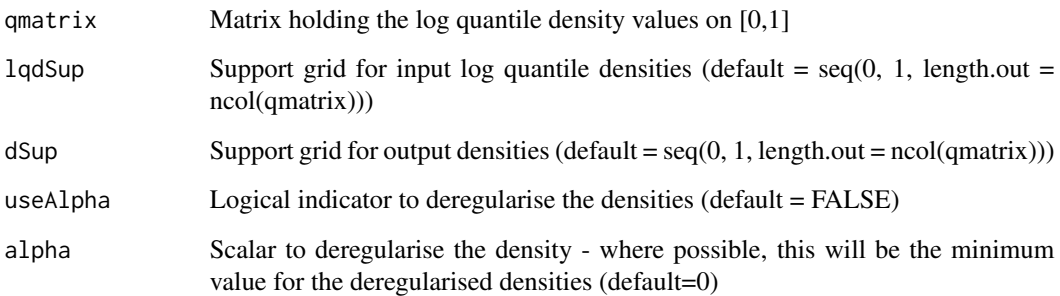

# Value

list with the 'DEN' transformed data, and 'dSup' that matches the input argument.

# References

Functional Data Analysis for Density Functions by Transformation to a Hilbert space, Alexander Petersen and Hans-Georg Mueller, 2016

# See Also

[DeregulariseByAlpha,](#page-6-1)[lqd2dens](#page-11-1)

# <span id="page-14-0"></span>MakeLQDsample 15

# Examples

```
x \leftarrow \text{seq}(0, 1, \text{length.out} = 101)# linear densities on (0, 1)
y \leftarrow t(sapply(seq(0.5, 1.5, length.out = 10), function(b) b + 2*(1 - b)*x))# Get LQDs
y.lqd = MakeLQDsample(dmatrix = y, dSup = x)maplot(y.lqd$lqdSup, t(y.lqd$LQD), ylab = 'LQD', type = 'l', lty = 1, col = 'black')# Get Densities Back
y.dens = MakeDENsample(y.lqd$LQD, lqdSup = x, dSup = x) # should equate to y above
# These should look the same
matplot(y.dens$dSup, t(y.dens$DEN), ylab = 'Density', type = 'l', lty = 1, col = 'blue')
matplot(x, t(y), ylab = 'Original Density', type = 'l', lty = 1, col = 'red')
```
<span id="page-14-1"></span>MakeLQDsample *Convenience function for converting densities to log-quantile densities*

#### Description

See 'dens2lqd' and 'RegulariseByAlpha' for more details. This function first (transforms the densities in 'dmatrix' to log quantile density functions, optionally followed by regularisation.

#### Usage

```
MakeLQDsample(
  dmatrix,
  dSup,
  lqdSup = seq(0, 1, length.out = length(dSup)),useAlpha = FALSE,
  alpha = 0.01)
```
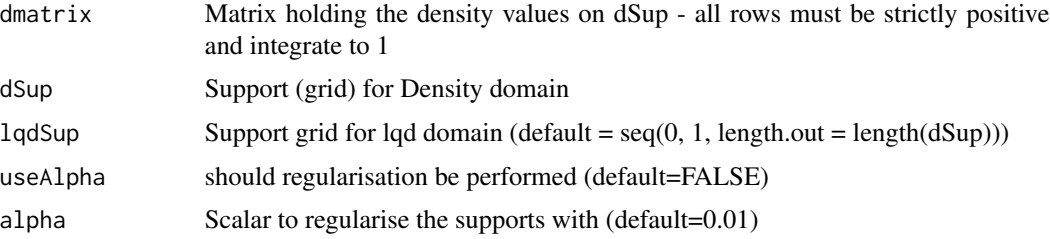

#### Value

list with 'LQD', a matrix of log quantile density functions, and 'lqdSup' that matches the input argument

#### References

Functional Data Analysis for Density Functions by Transformation to a Hilbert space, Alexander Petersen and Hans-Georg Mueller, 2016

#### See Also

[RegulariseByAlpha](#page-17-1)[,dens2lqd](#page-3-1)

# Examples

```
x \leq -\text{seq}(0, 1, \text{length.out} = 101)# some log quantile densities on (0, 1)
y <- t(sapply(seq(0.5, 1.5, length.out = 10), function(b) -log(b^2 + 4*(1-b)*x)/2))
# Get densities
y.dens = MakeDENsample(qmatrix = y, lqdSup = x, dSup = x)$DEN
matplot(x, t(y.dens), ylab = 'Density', type = 'l', lty = 1, col = 'black')
# Get LQDs Back
y.lqd = MakeLQDsample(y.dens, lqdSup = x, dSup = x)
# These should match
matplot(y.lqd$lqdSup, t(y.lqd$LQD), ylab = 'LQD', type = 'l', lty = 1, col = 'blue')
matplot(x, t(y), ylab = 'LQD', type = 'l', lty = 1, col = 'red')
```
<span id="page-15-1"></span>normaliseDensities *Normalise Densities*

#### Description

Preprocessing function to ensure densities integrate to 1

#### Usage

```
normaliseDensities(dmatrix, dSup = 1:ncol(dmatrix))
```
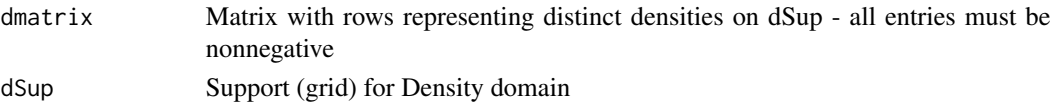

<span id="page-15-0"></span>

#### <span id="page-16-0"></span>qd2dens and the control of the control of the control of the control of the control of the control of the control of the control of the control of the control of the control of the control of the control of the control of

# Details

Uses trapezoidal integration to normalise the densities to have integral 1

# Value

matrix 'dmatrix' consisting of rows of input of the same name that have been normalised to have integral 1

# References

Functional Data Analysis for Density Functions by Transformation to a Hilbert space, Alexander Petersen and Hans-Georg Mueller, 2016

#### Examples

## Normalise collection of truncated normal densities

```
mu \le - seq(-2, 2, by = 0.5)
dSup = seq(-3, 3, length.out = 101)y \leq t (sapply(mu, function(m) dnorm(x = dSup, mean = m)))
```

```
# Should return warnings about densities not integrating to 1
lqd = MakeLQDsample(dmatrix = y, dSup = dSup)
```

```
# Normalise and rerun without warning
dens <- normaliseDensities(dmatrix = y, dSup = dSup)
lqd = MakeLQDsample(dmatrix = dens, dSup = dSup)
```
qd2dens *Function for converting Quantile Densities to Densities*

#### Description

Function for converting Quantile Densities to Densities

#### Usage

```
qd2dens(
  qd,
  qdSup = seq(0, 1, length.out = length(qd)),dSup,
  useSplines = TRUE
)
```
# <span id="page-17-0"></span>Arguments

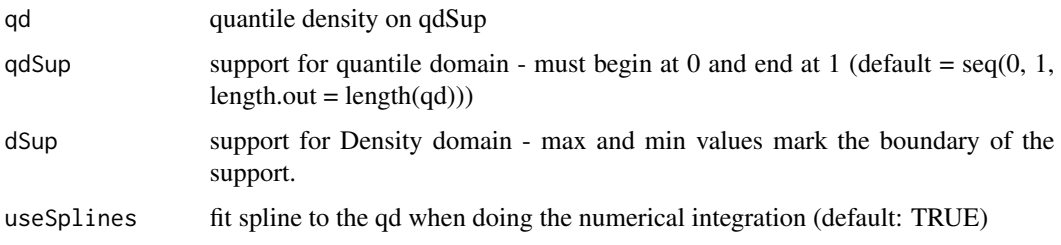

# Value

dens density values on dSup

#### References

Functional Data Analysis for Density Functions by Transformation to a Hilbert space, Alexander Petersen and Hans-Georg Mueller, 2016

# Examples

```
x \leftarrow \text{seq}(0,1,\text{length.out }=512)y \leftarrow \text{rep}(2, \text{length.out }=512)y.dens <- qd2dens(qd=y, qdSup = x, dSup = seq(0, 2, length.out = 512)) # should equate # 1/2
```
<span id="page-17-1"></span>RegulariseByAlpha *Function to regularise densities to have (larger) minimum value*

# Description

If possible, regularises the input density y to have minimum density value is alpha. See details.

#### Usage

```
RegulariseByAlpha(x, y, alpha = 0.01)
```
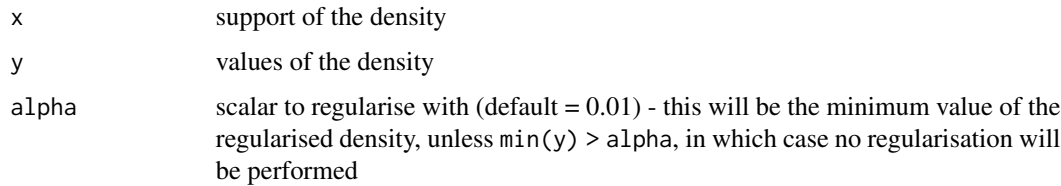

# <span id="page-18-0"></span>Top50BabyNames 19

#### Details

If  $min(y)$  >= alpha or y is the uniform distribution, no regularisation is performed and y is returned. If alpha\*diff(range(x)) > 1, the regularisation is not possible and an error is thrown. Otherwise, the regularised density is computed by adding an appropriate constant gam y, followed by renormalisation to have integral 1.

#### Value

dens density values on x

#### See Also

[DeregulariseByAlpha,](#page-6-1)[normaliseDensities](#page-15-1)

#### Examples

 $x = seq(0, 1, length.out=122)$  $y = seq(0, 2, length.out=122)$  $z =$  RegulariseByAlpha(x=x, y=y, alpha = 0.1)

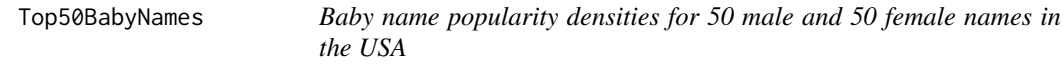

#### Description

Baby name popularity densities, obtained by smoothing year-to-year popularity indices from 1950 to 2016, after normalization to have integral equal to 1. The top 50 names, in absolute popularity, are included for each gender.

#### Format

A list with two variables

- x grid of years between 1950 and 2016, of length 67.
- dens list of length two, corresponding to male (dens\$male) and female(dens\$female) names. Each is a 67-by-50 matrix of density estimates, where each column corresponds to a unique baby name given by the corresponding column name.

#### References

Data from the R package babynames, originally from the US Social Security Administration

# <span id="page-19-0"></span>Index

BacteriaPI, [2](#page-1-0) CreateModeOfVarPlotLQ2D, [3](#page-2-0) dens2lqd, [4,](#page-3-0) *[16](#page-15-0)* dens2qd, [5](#page-4-0) dens2quantile, [6](#page-5-0) DeregulariseByAlpha, *[4](#page-3-0)*, [7,](#page-6-0) *[14](#page-13-0)*, *[19](#page-18-0)* FPCA, *[9](#page-8-0)* FPCAdens, [8](#page-7-0) GetFVE, [9](#page-8-0) getWFmean, [10](#page-9-0) lqd2dens, *[9](#page-8-0)*, [12,](#page-11-0) *[14](#page-13-0)* lqd2quantile, *[10](#page-9-0)*, [13](#page-12-0) MakeDENsample, [14](#page-13-0) MakeLQDsample, *[9](#page-8-0)*, [15](#page-14-0) normaliseDensities, *[5–](#page-4-0)[7](#page-6-0)*, [16,](#page-15-0) *[19](#page-18-0)* qd2dens, [17](#page-16-0) RegulariseByAlpha, *[7](#page-6-0)*, *[9,](#page-8-0) [10](#page-9-0)*, *[16](#page-15-0)*, [18](#page-17-0) Top50BabyNames, [19](#page-18-0)